# **Babelomics**

## **NGS data Preprocessing**

*MDA – Valencia, March 2011*

#### **Javier Santoyo-Lopez**

*[jsantoyo@cipf.es](mailto:jsantoyo@cipf.es) [http://bioinfo.cipf.es](http://bioinfo.cipf.es/) Genomics Department Centro de Investigacion Principe Felipe (CIPF) (Valencia, Spain)*

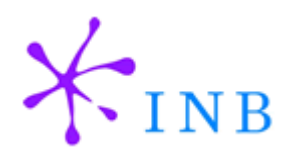

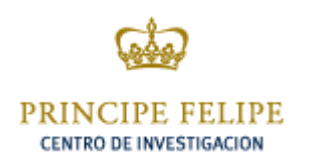

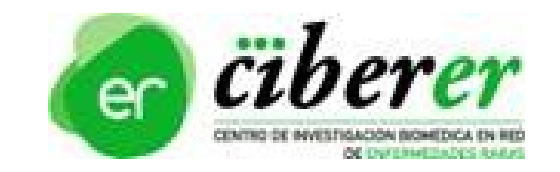

#### **History of DNA Sequencing**

**Adapted from Eric Green, NIH; Adapted from Messing & Llaca,** *PNAS* **(1998)**

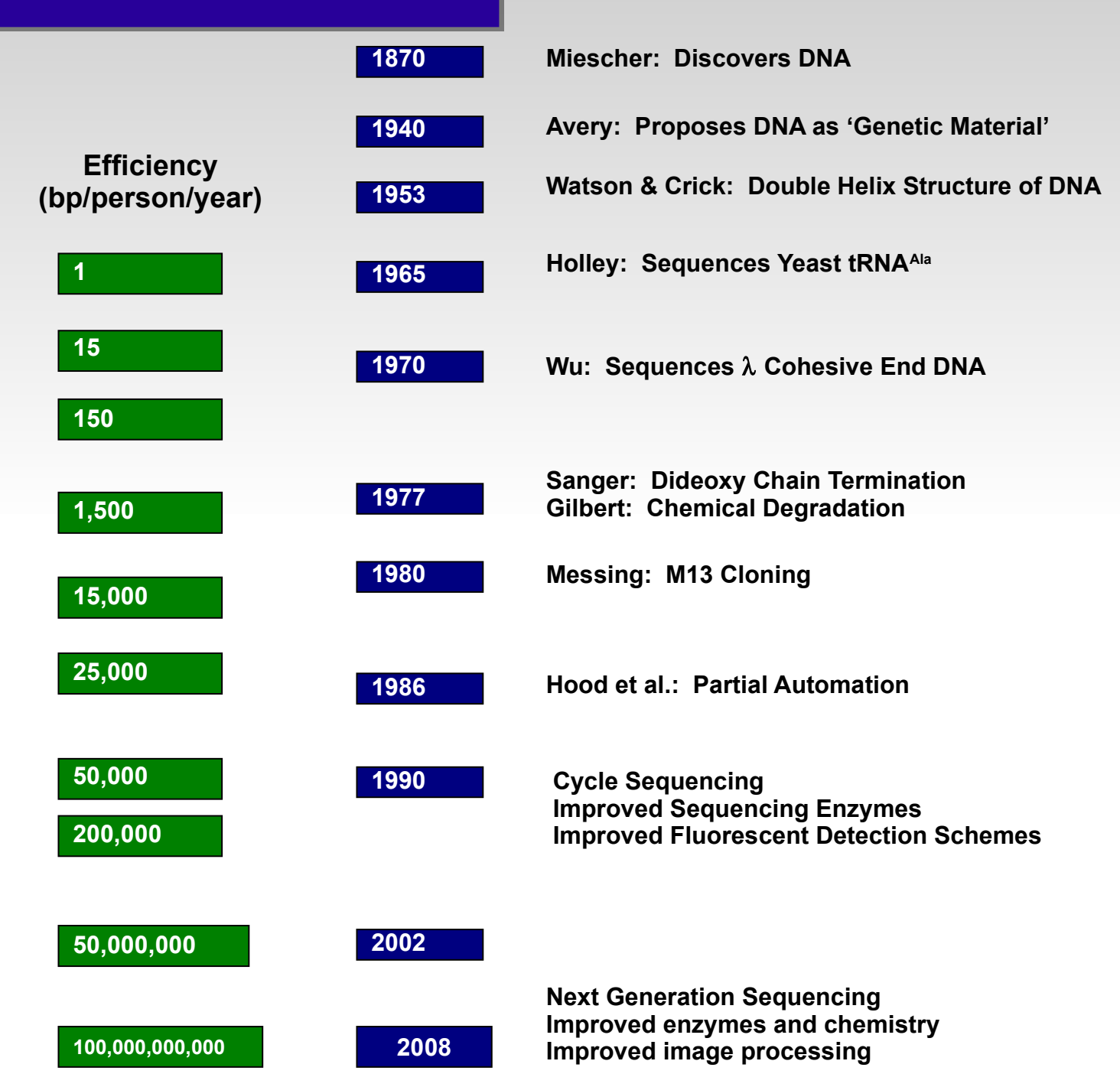

### **Trends in publications**

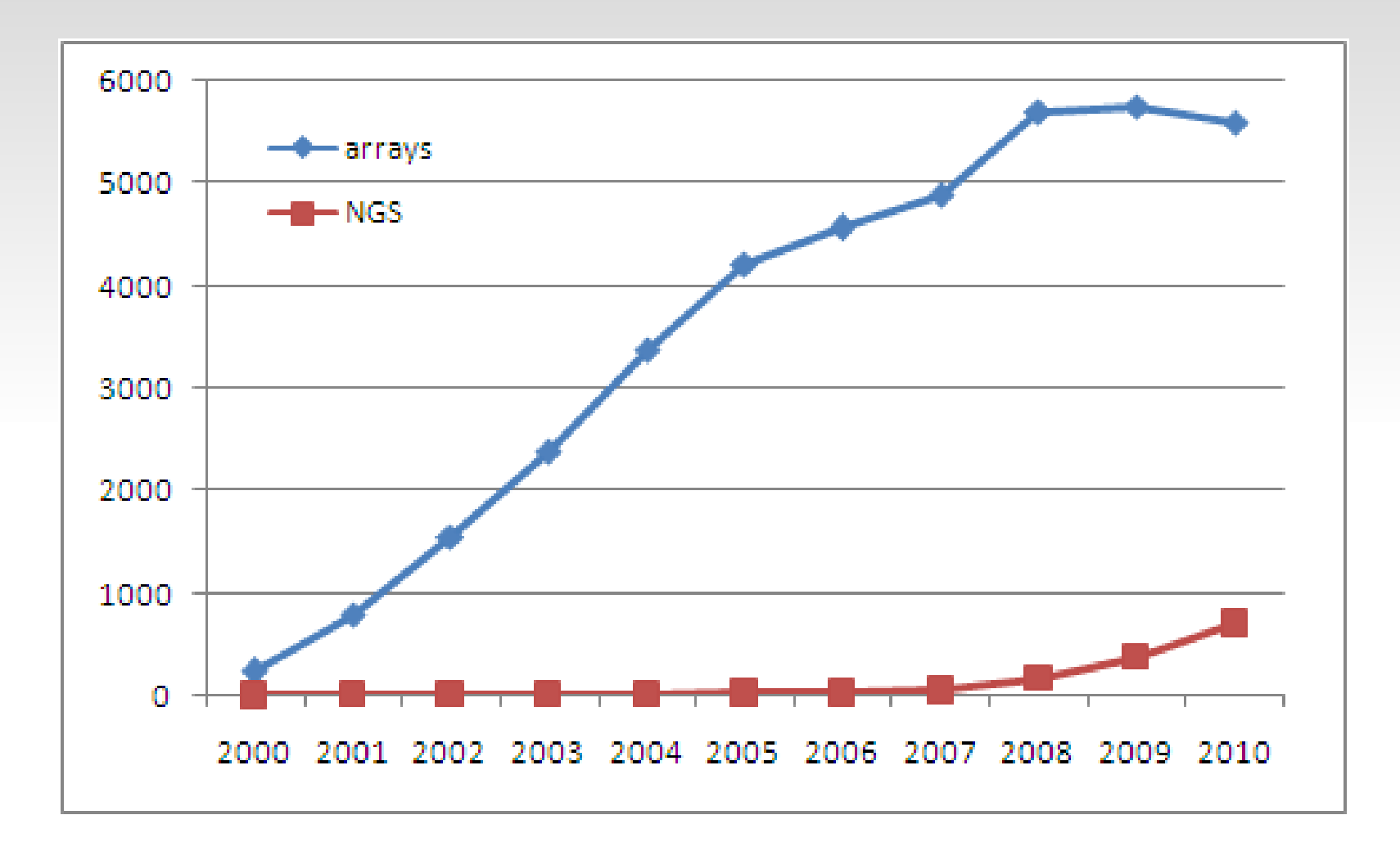

**Source Pubmed. Query:** "high-throughput sequencing"[Title/Abstract] OR "next generation sequencing"[Title/Abstract] OR "rna seq"[Title/Abstract]) AND year[Publication Date]

### **Sequence Databases Trend**

#### EMBL database growth (March 2011)

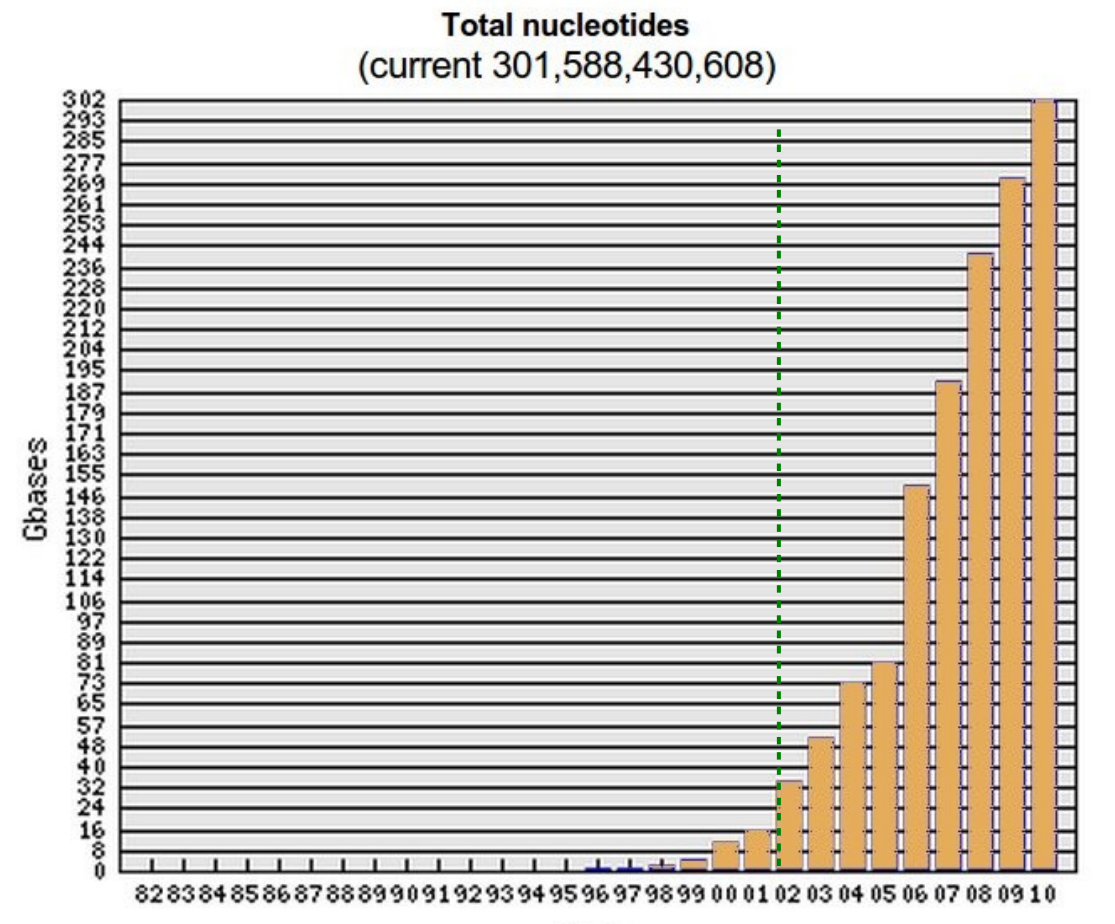

Year

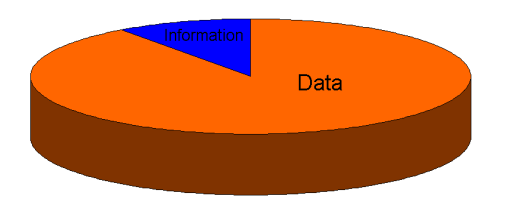

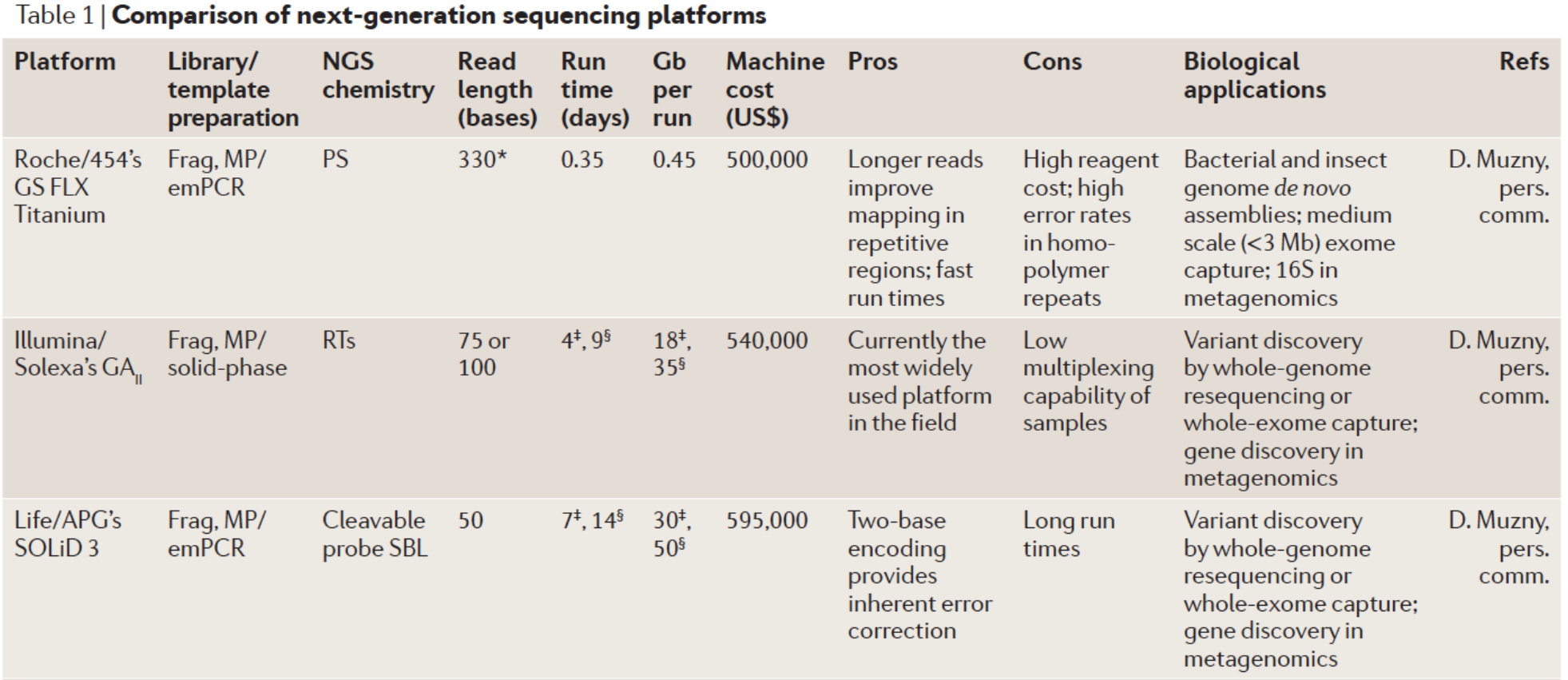

\*Average read-lengths. ‡Fragment run. §Mate-pair run. Frag, fragment; GA, Genome Analyzer; GS, Genome Sequencer; MP, mate-pair; N/A, not available;<br>NGS, next-generation sequencing; PS, pyrosequencing; RT, reversible termin

## NGS platforms comparison

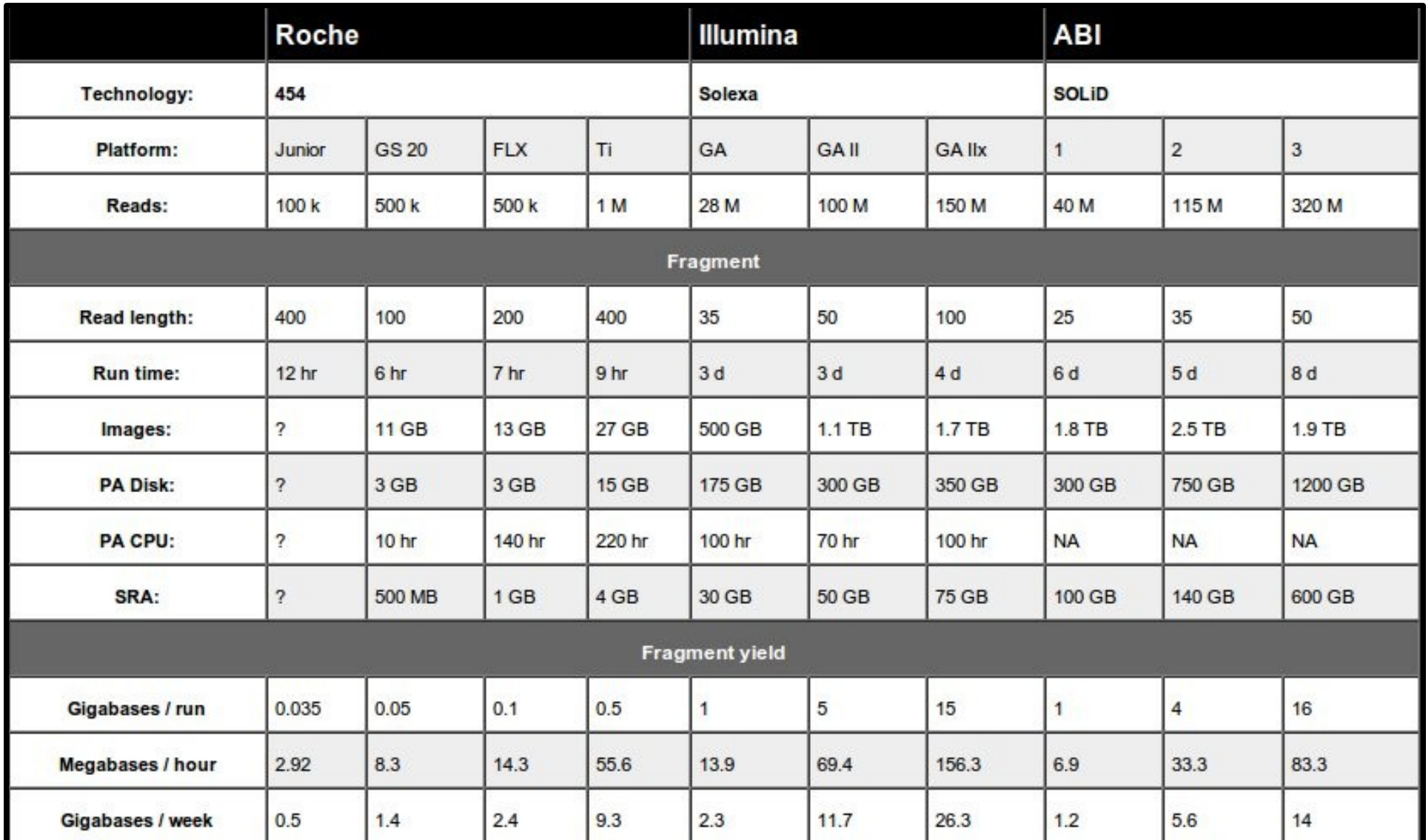

## Next-gen sequencers **Mext-general Sequencers**

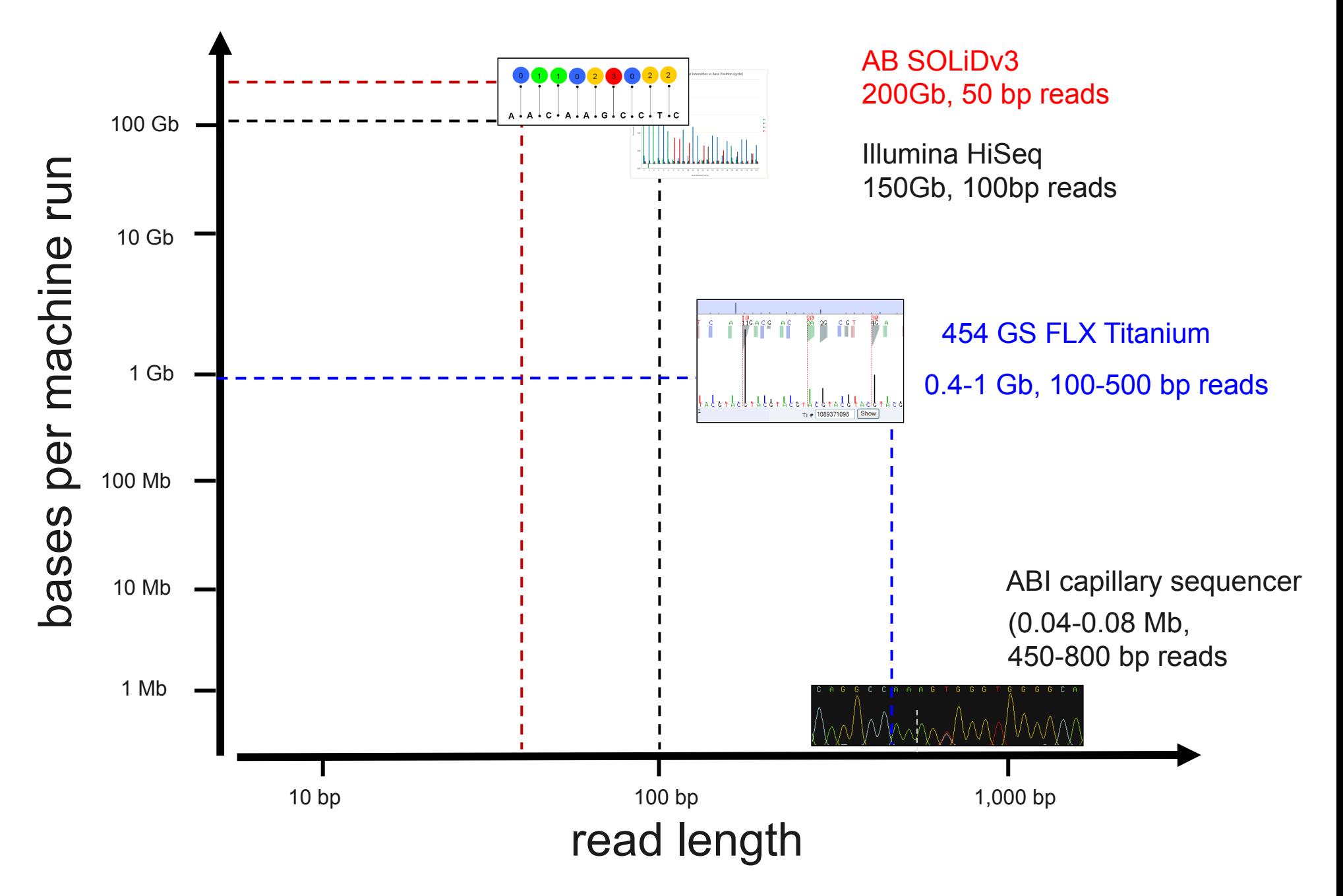

## **Many Gbs of Sequences and...**

- Data management becomes a challenge.
	- Moving data across file systems takes time (several hundred Gbs)
- What structure has the data?
	- Different sequencers output different files, but
	- There are some data formats that are being accepted widely (e.g. FastQ format)
- Raw sequence data formats
	- SFF
	- Fasta, csfasta
	- Qual file
	- Fastq

### **Fasta & Fastq formats**

- **FastA** format (everybody knows about it)
	- Header line starts with ">" followed by a sequence ID
	- Sequence (string of nt).

#### • **FastQ** format

- First is the sequence (like Fasta but starting with "@")
- Then "+" and sequence ID (optional) and in the following line are QVs encoded as single byte ASCII codes
	- Different quality encode variants
- Nearly all downstream analysis take **FastQ** as input sequence

### **Sequence to Variation Work flow**

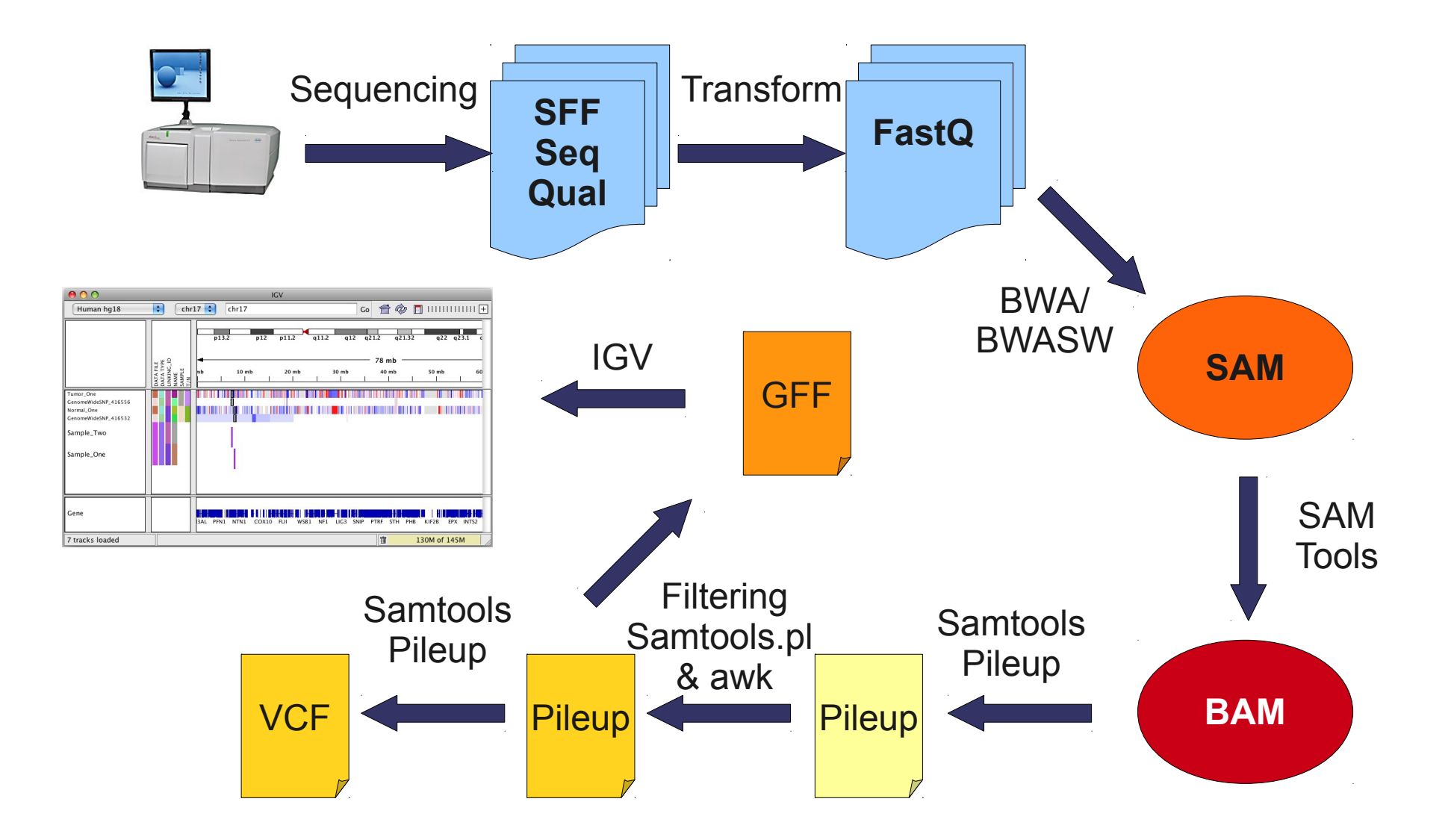

### **Sequence to Variation Workflow**

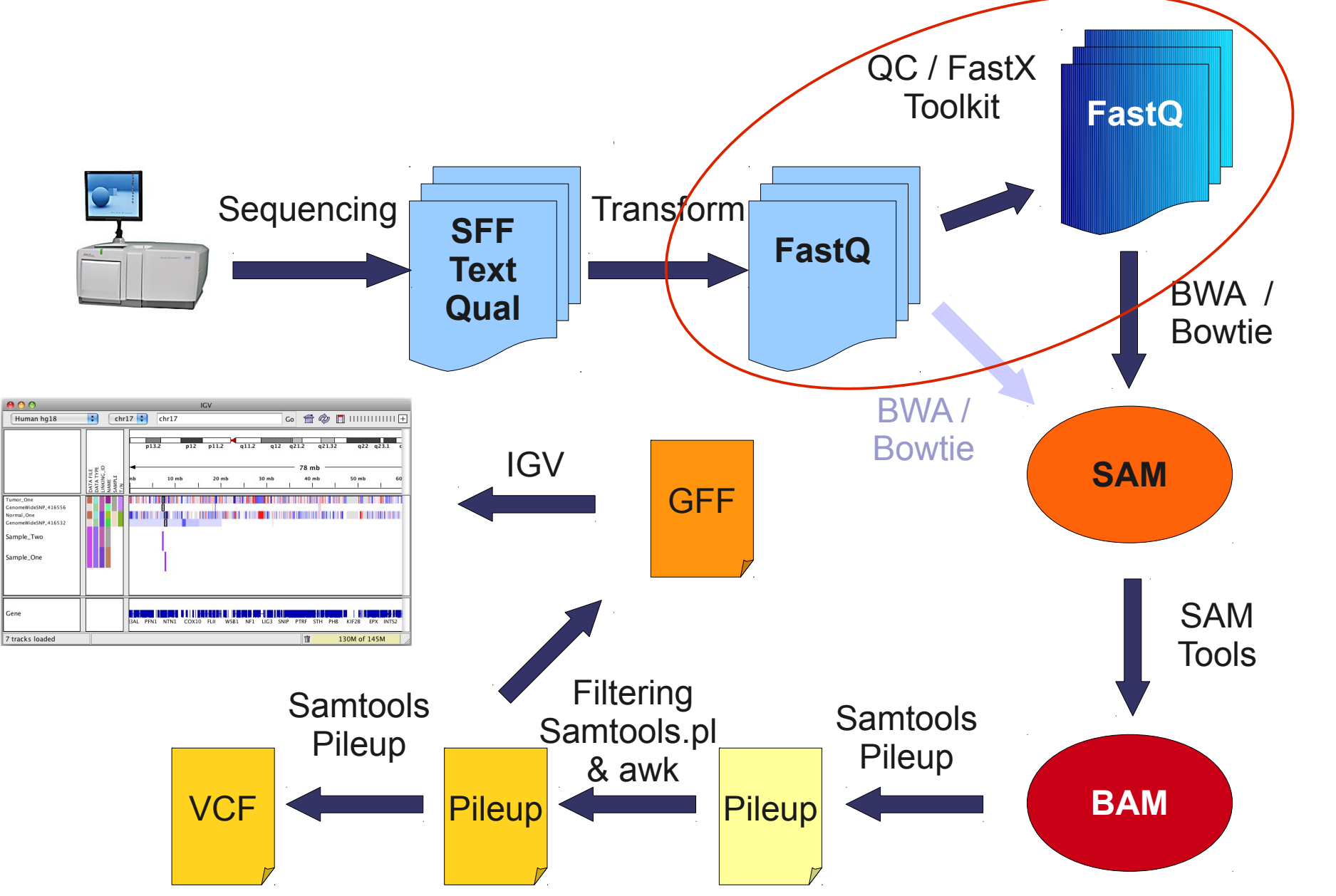

- **Sequencer output:** 
	- Reads + **quality**
	- **Is the quality of my sequenced data OK?**

- **Sequencer output:** 
	- Reads + **quality**
	- **Is the quality of my sequenced data OK?**

*If something is wrong can I fix it?*

- **Sequencer output:** 
	- Reads + **quality**
	- $\blacksquare$ **Is the quality of my sequenced data OK?**

*If something is wrong can I fix it?*

- **Problem**:
	- **HUGE** files...

- **Sequencer output:** 
	- Reads + **quality**
	- **Is the quality of my sequenced data OK?**

*If something is wrong can I fix it?*

**Problem**:

**HUGE** files... How do they look?

```
@HWUSIEAS460:2:1:368:1089#0/1
TACGTACGTACGTACGTACGTAGATCGGAAGAGCGG
+HWUSIEAS460:2:1:368:1089#0/1
aa[a_a_a^a^a]VZ]R^P[]YNSUTZBBBBBBBBB
```

```
@HWUSIEAS460:2:1:368:528#0/1
CTATTATAATATGACCGACCAGCTAGATCTACAGTC
+HWUSIEAS460:2:1:368:528#0/1
abbbbaaaabba^aa`Y``aa`aaa``a`a_\_`[_
```
 Files are flat files and are big... tens of Gbs (please... **don't use MS word** to see or edit them)

### **Sequence Quality Per base Position**

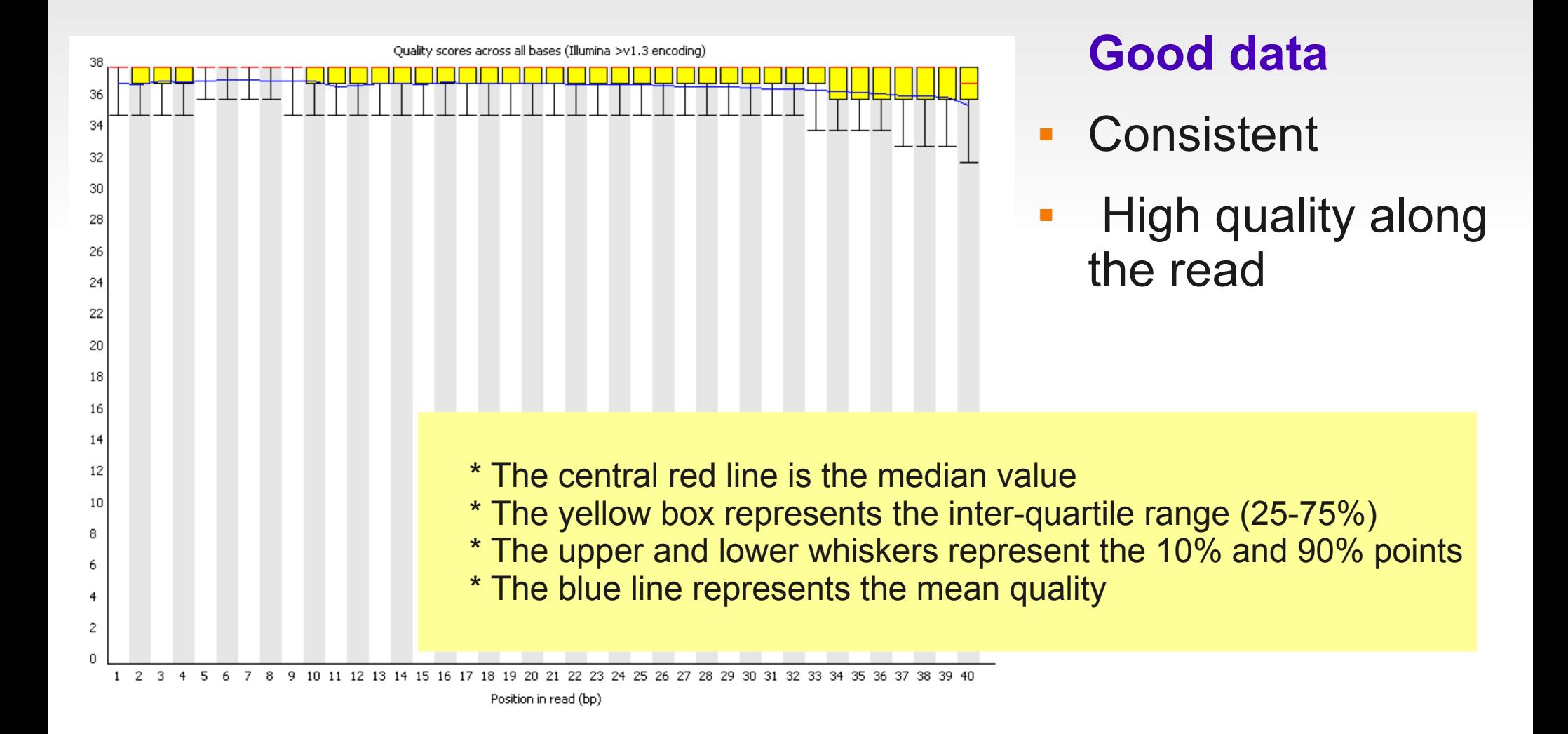

### **Sequence Quality Per base Position**

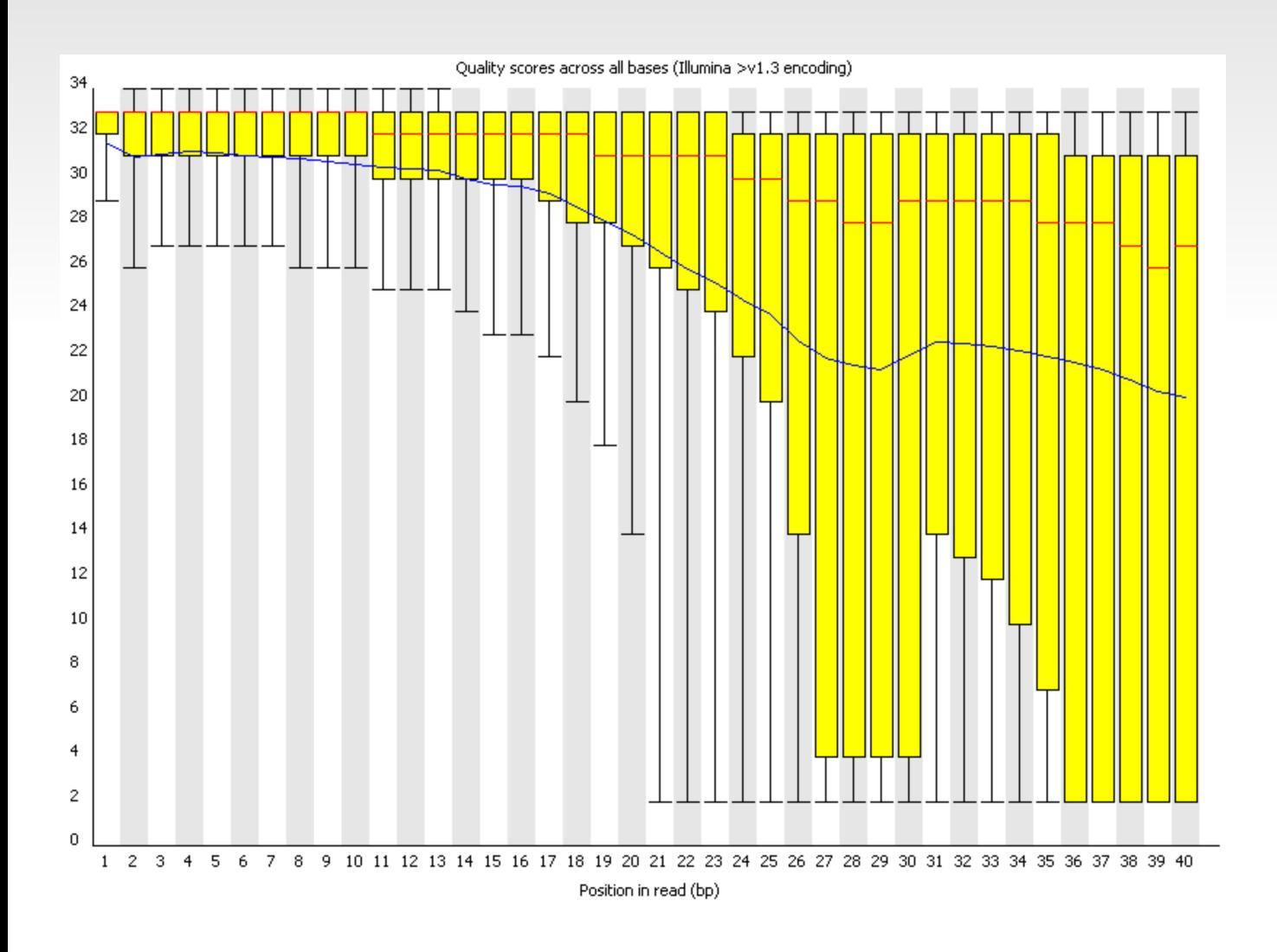

#### **Bad data**

- **High variance**
- **Quality decrease** with length

### **Per Sequence Quality Distribution**

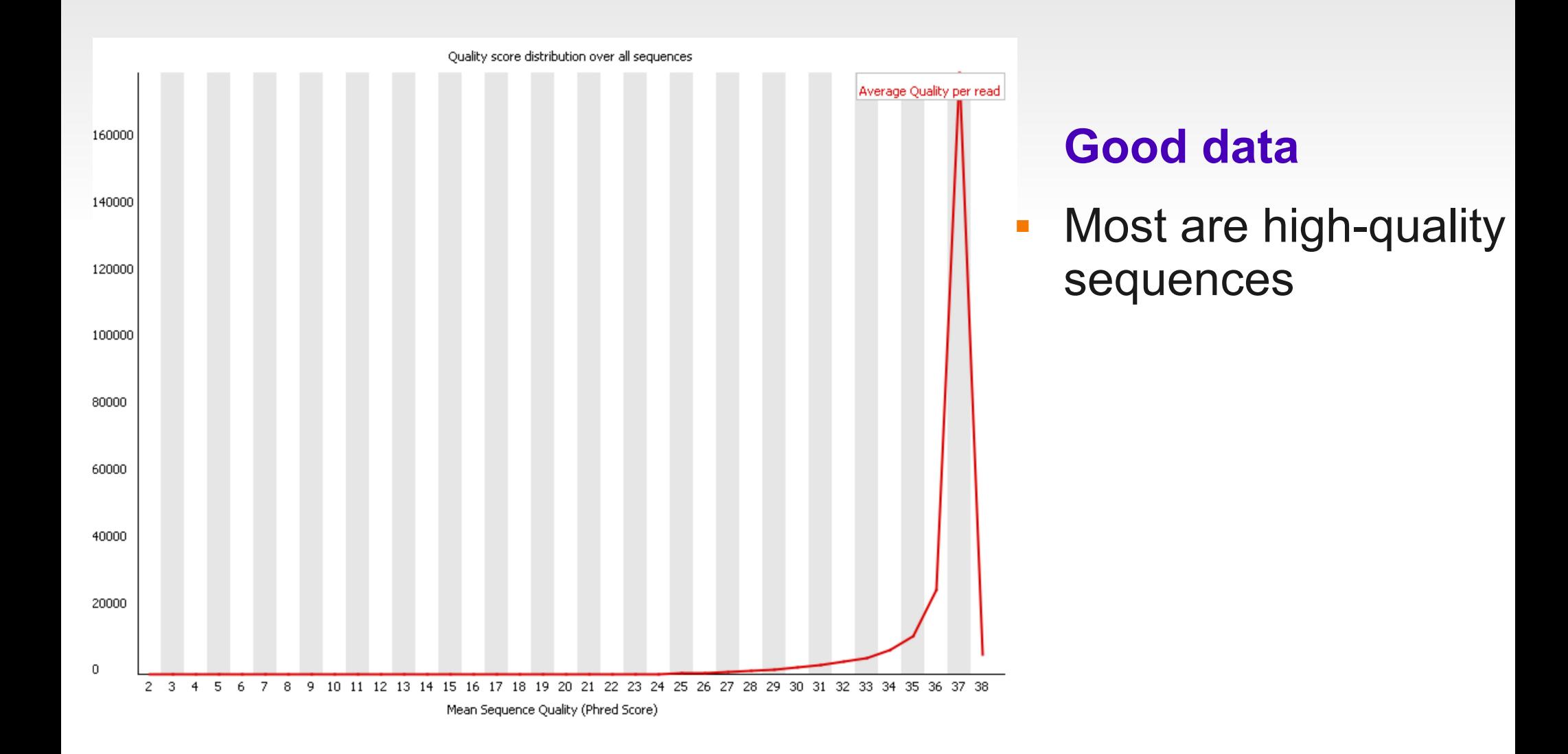

### **Per Sequence Quality Distribution**

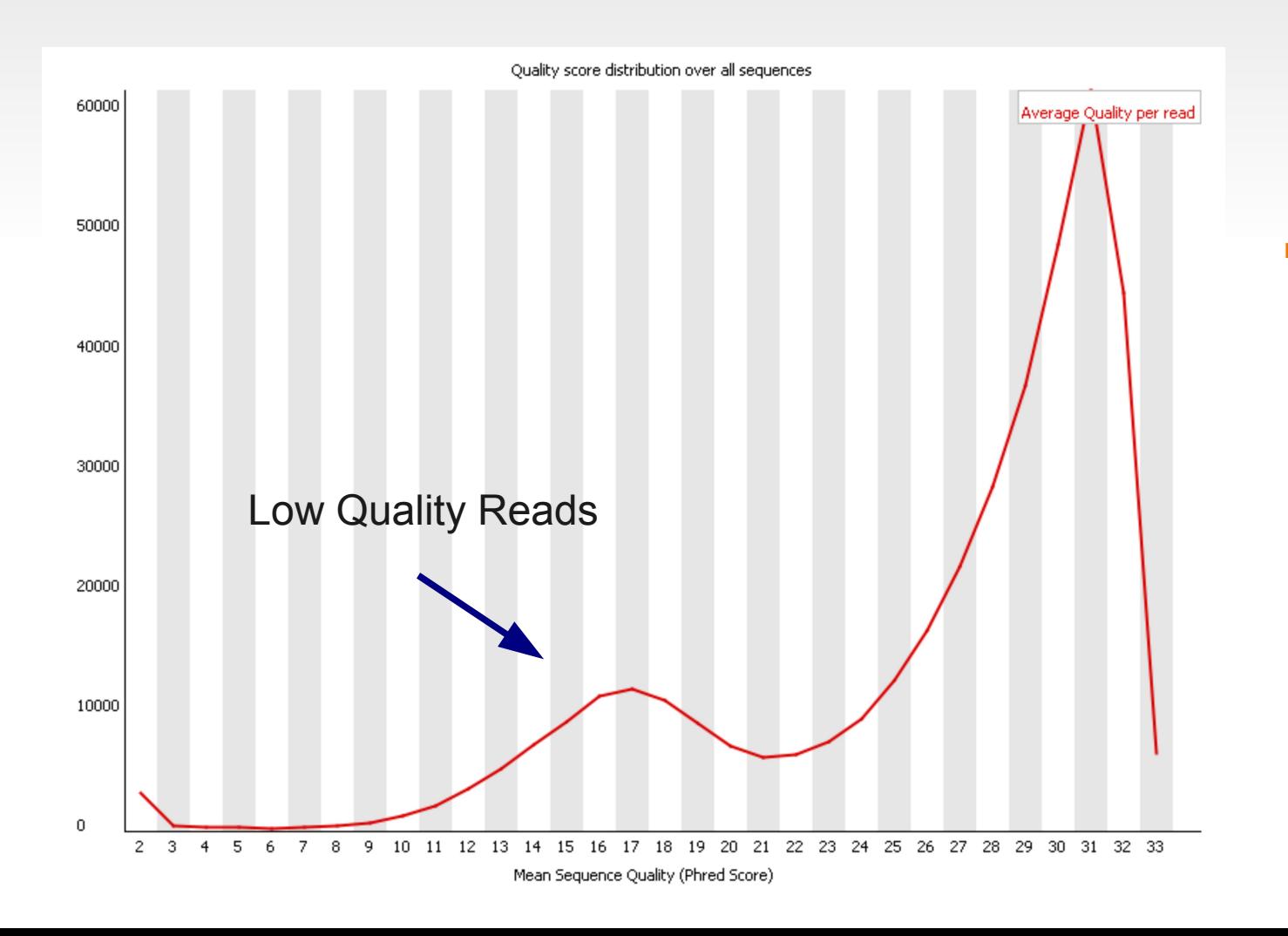

#### **Bad data**

**Not uniform** distribution

## **Nucleotide Content per position**

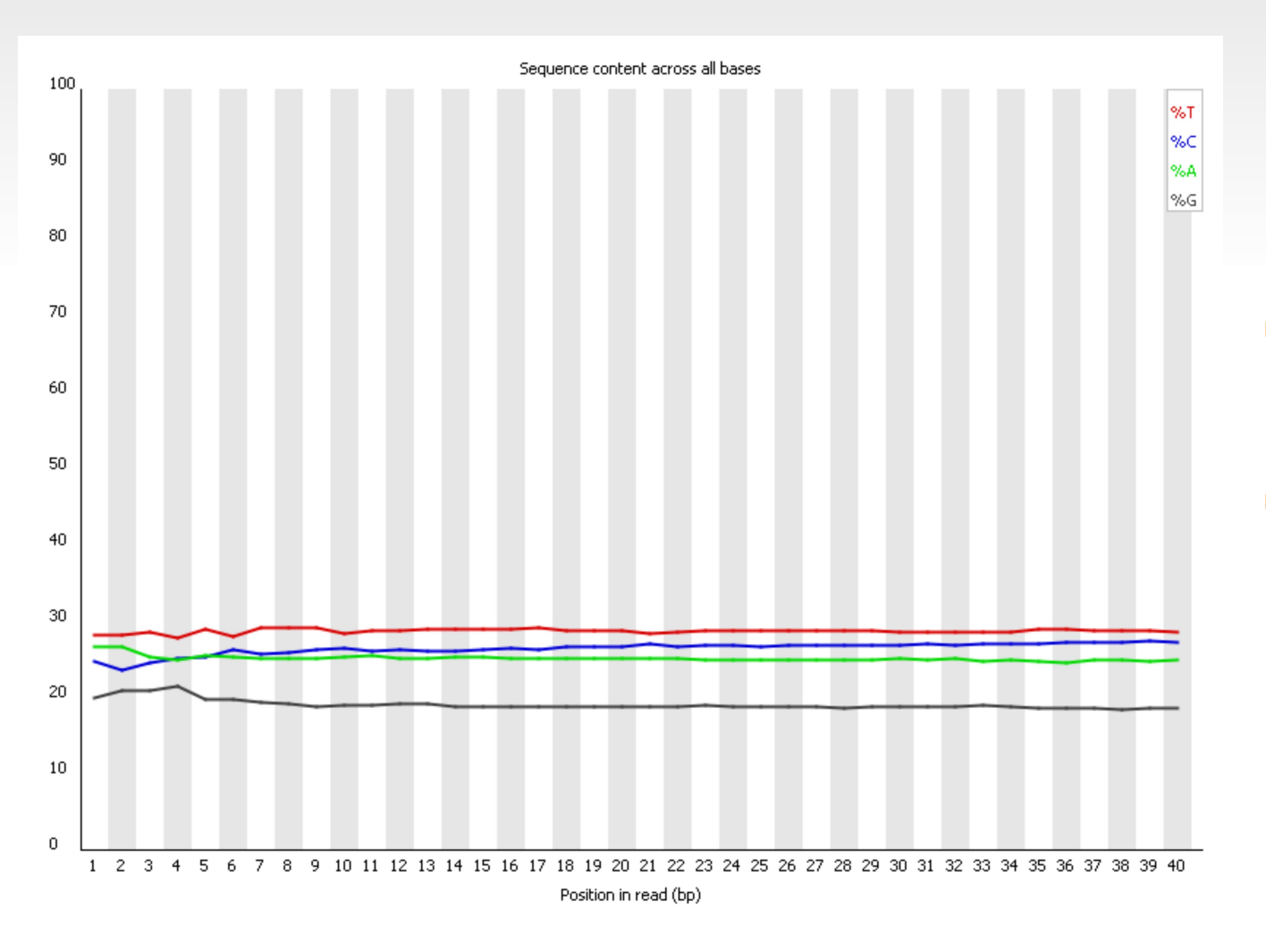

#### **Good data**

- **Smooth over** length
- **Organism** dependent (GC)

## **Nucleotide Content per position**

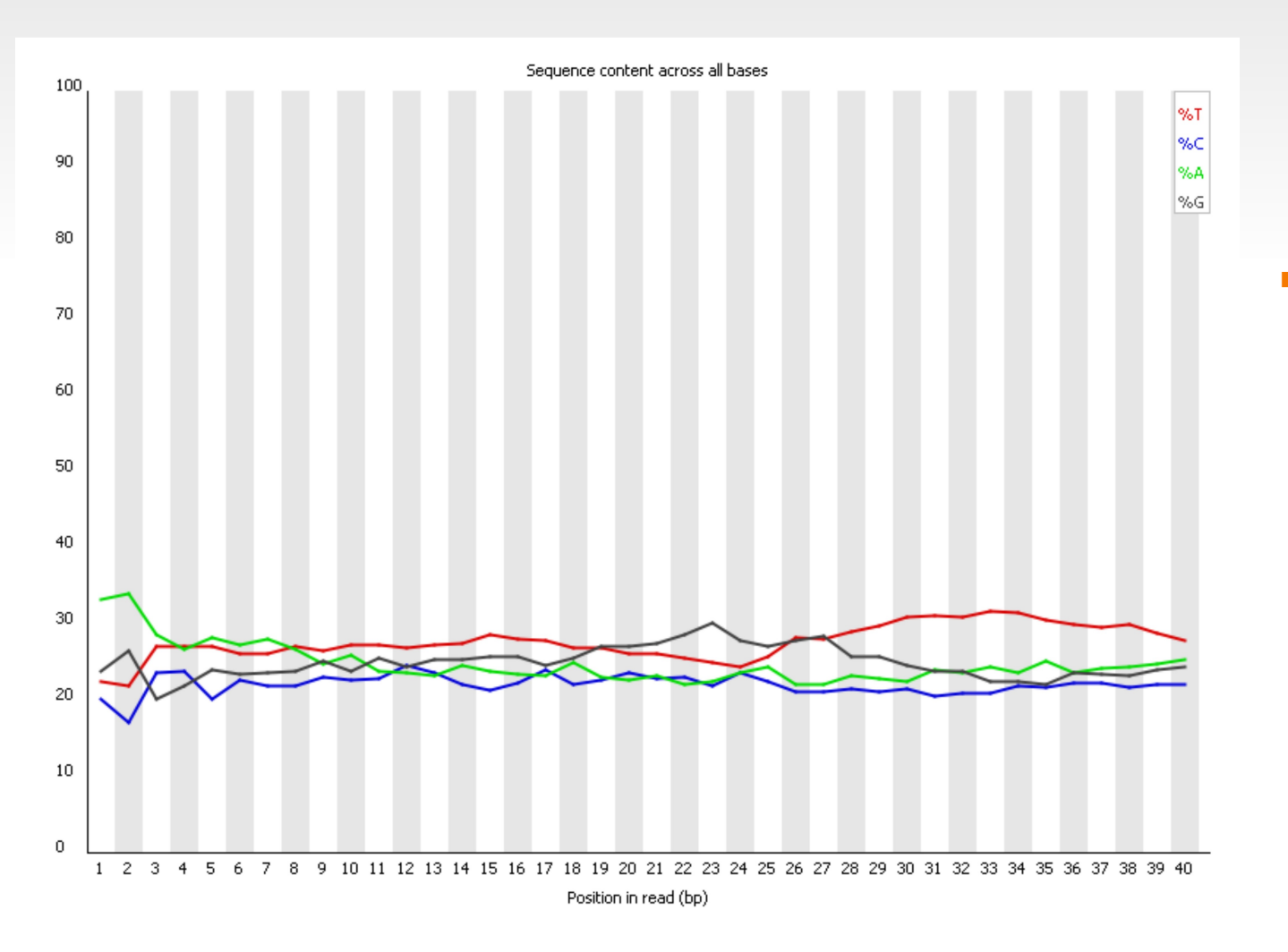

#### **Bad data**

 Sequence position bias

### **GC Distribution**

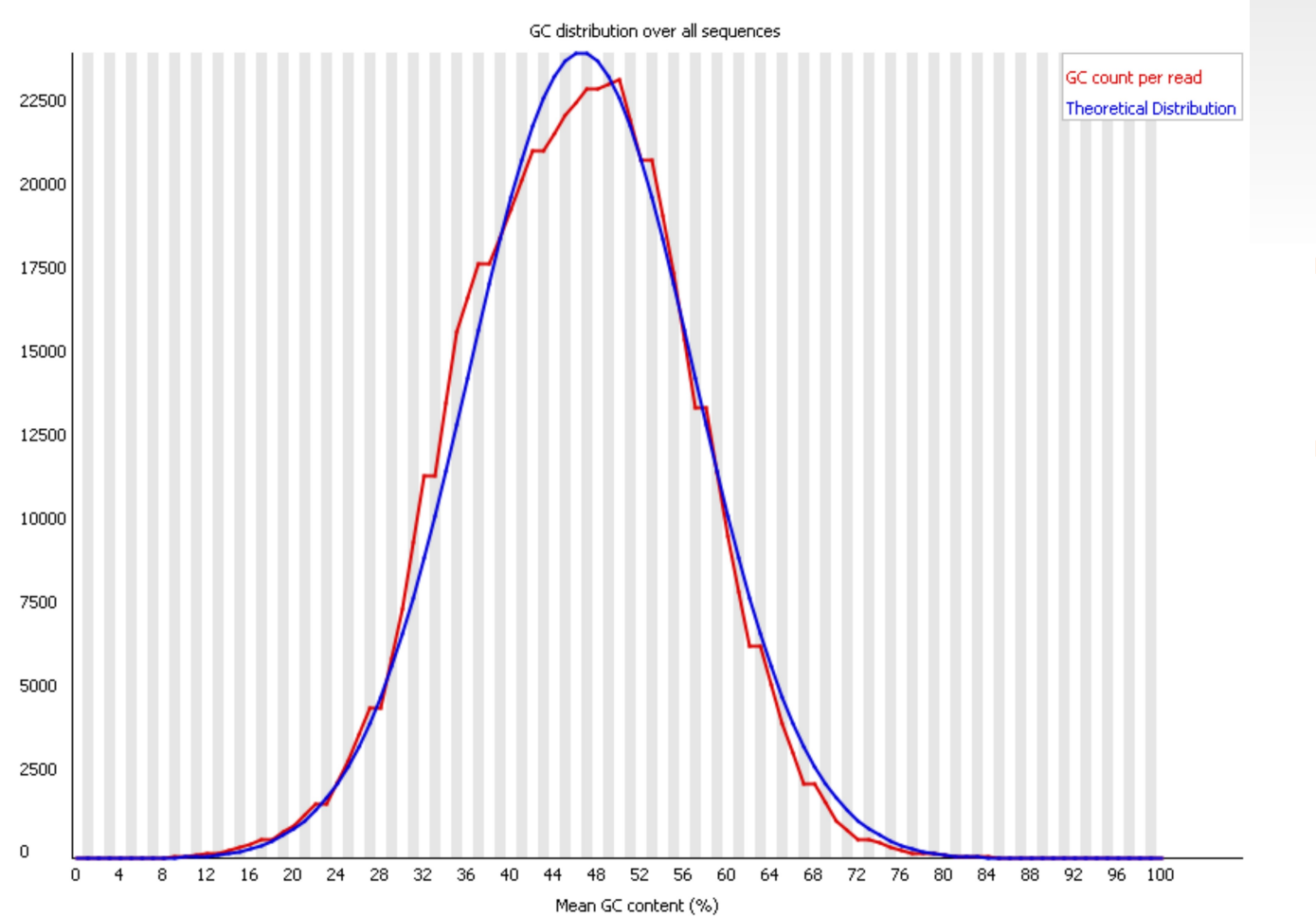

#### **Good data**

- **Fits with the** expected
- Organism dependent

### **Per sequence GC Distribution**

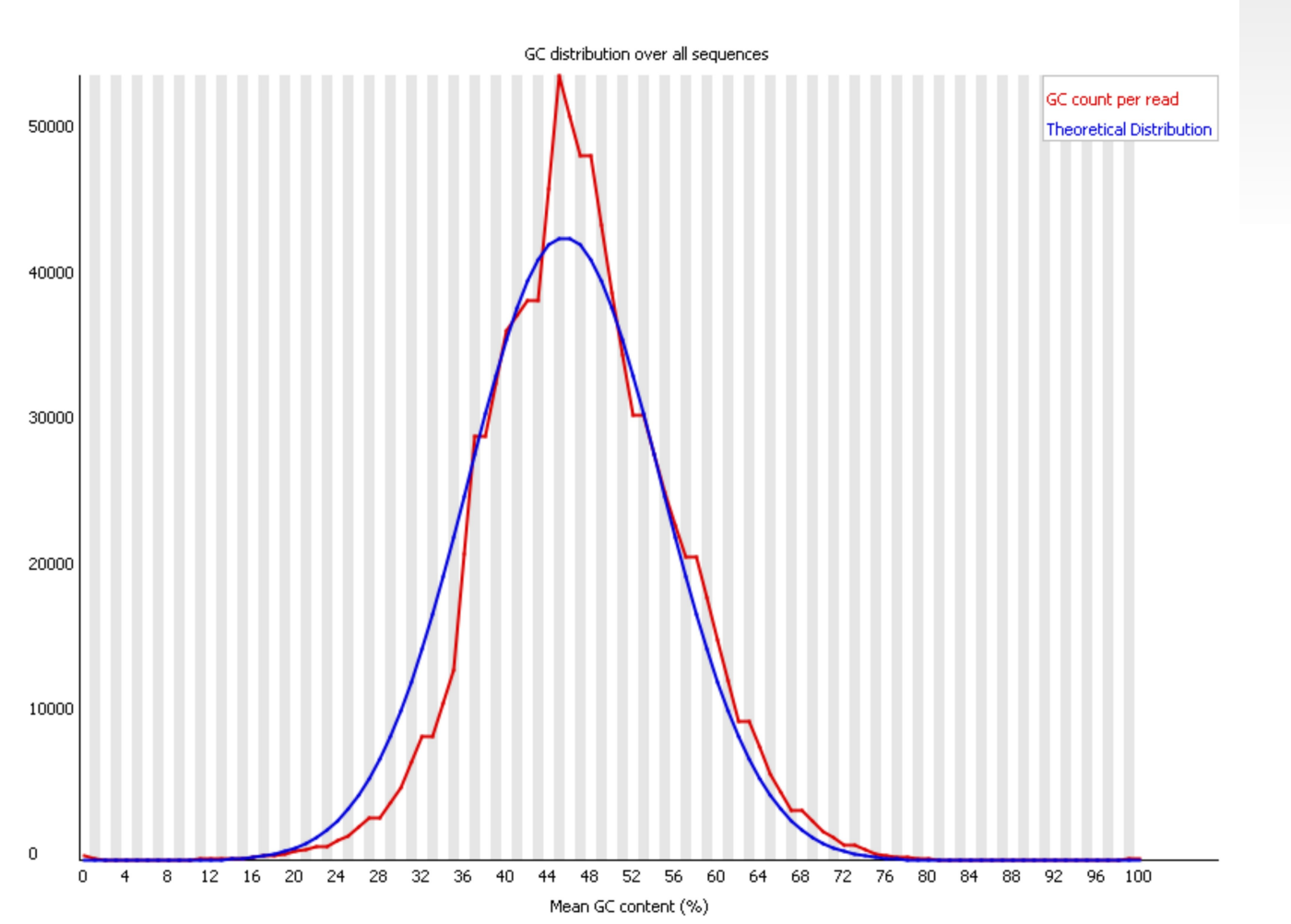

#### **Bad data**

- It does not fit with expected
- Organism dependent

**Library** contamination?

## **Per base GC Distribution**

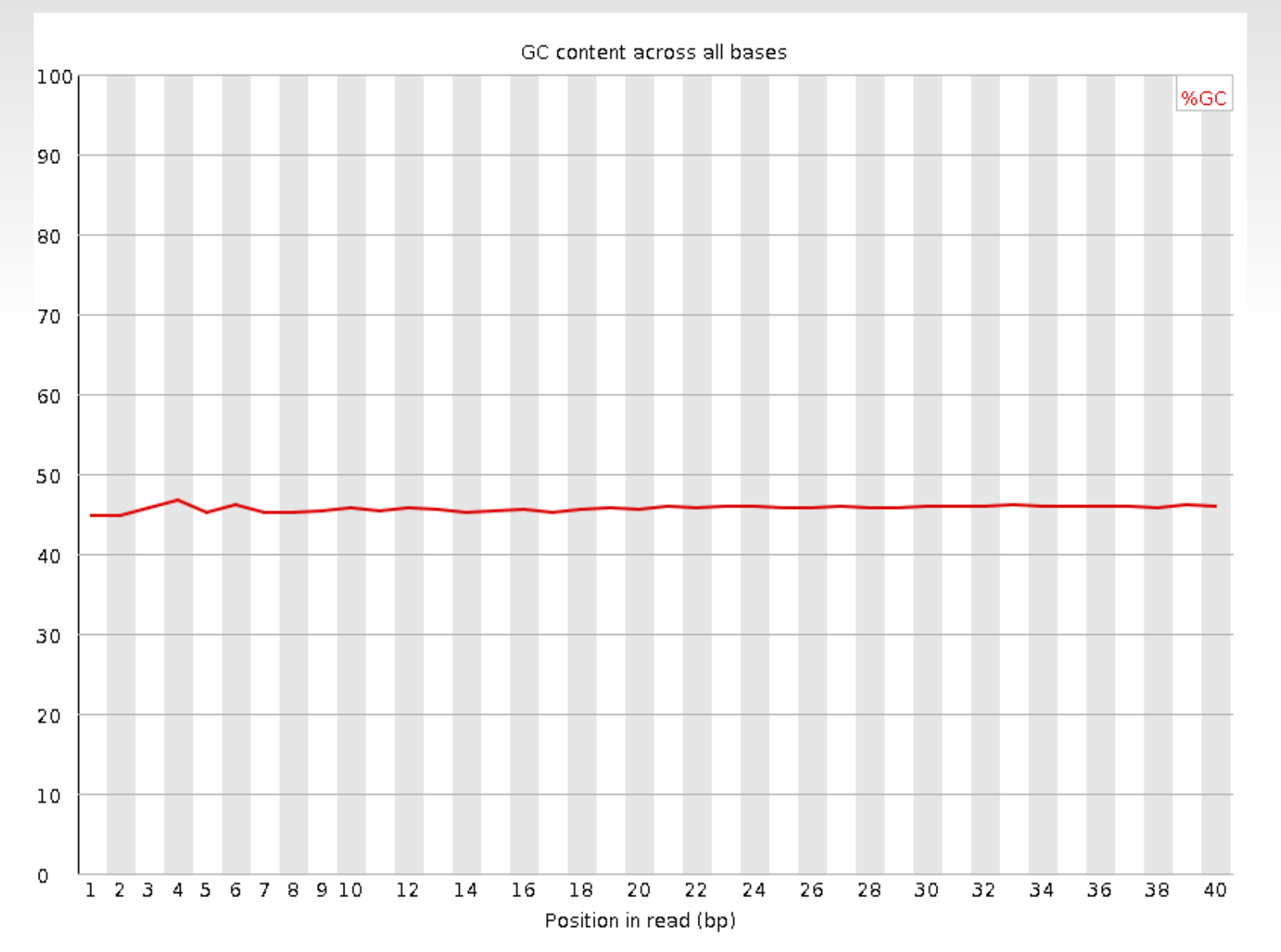

#### **Good data**

**No variation** across read sequence

## **Per base GC Distribution**

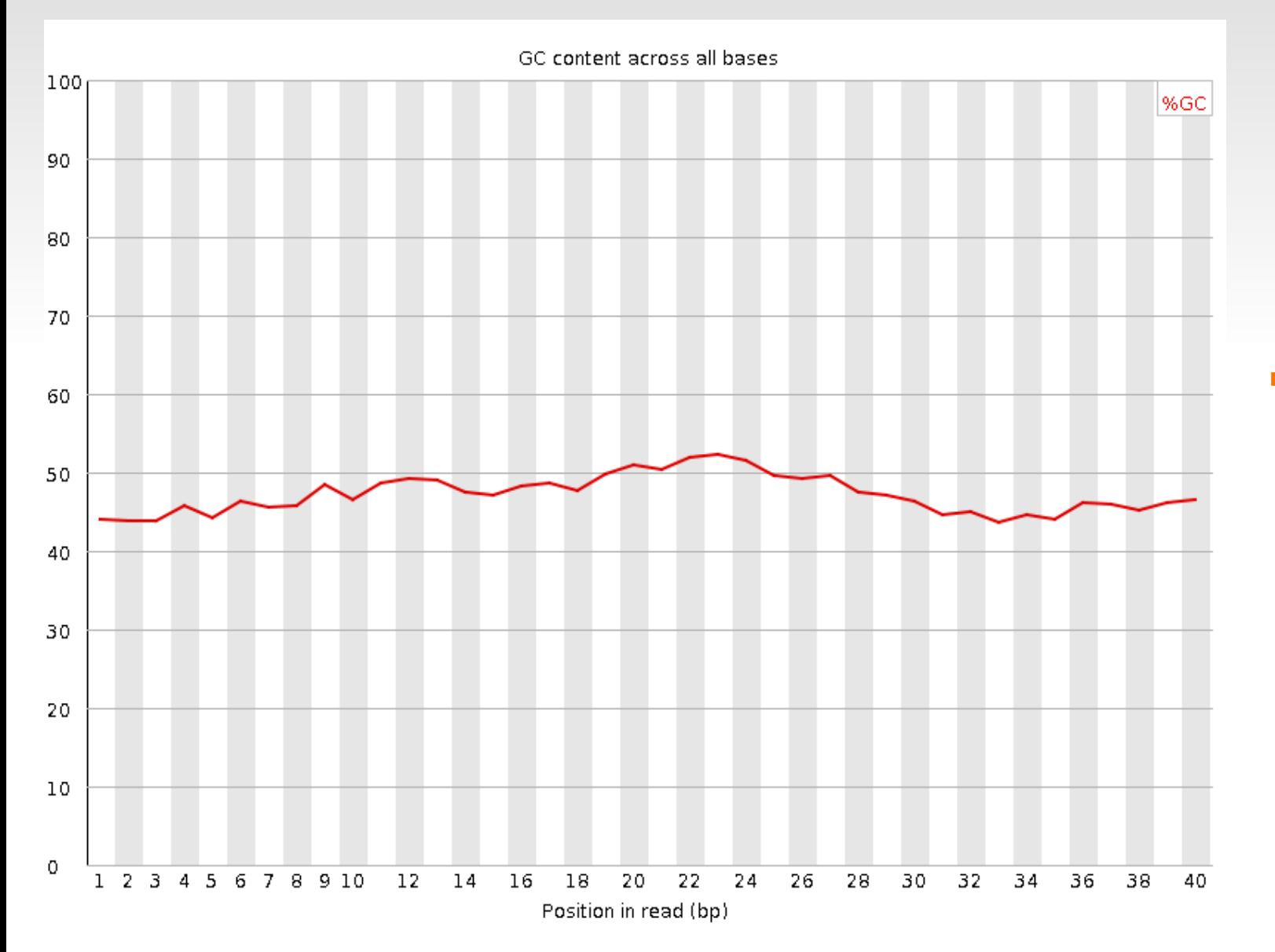

#### **Bad data**

**• Variation** across read sequence

### **Per base N content**

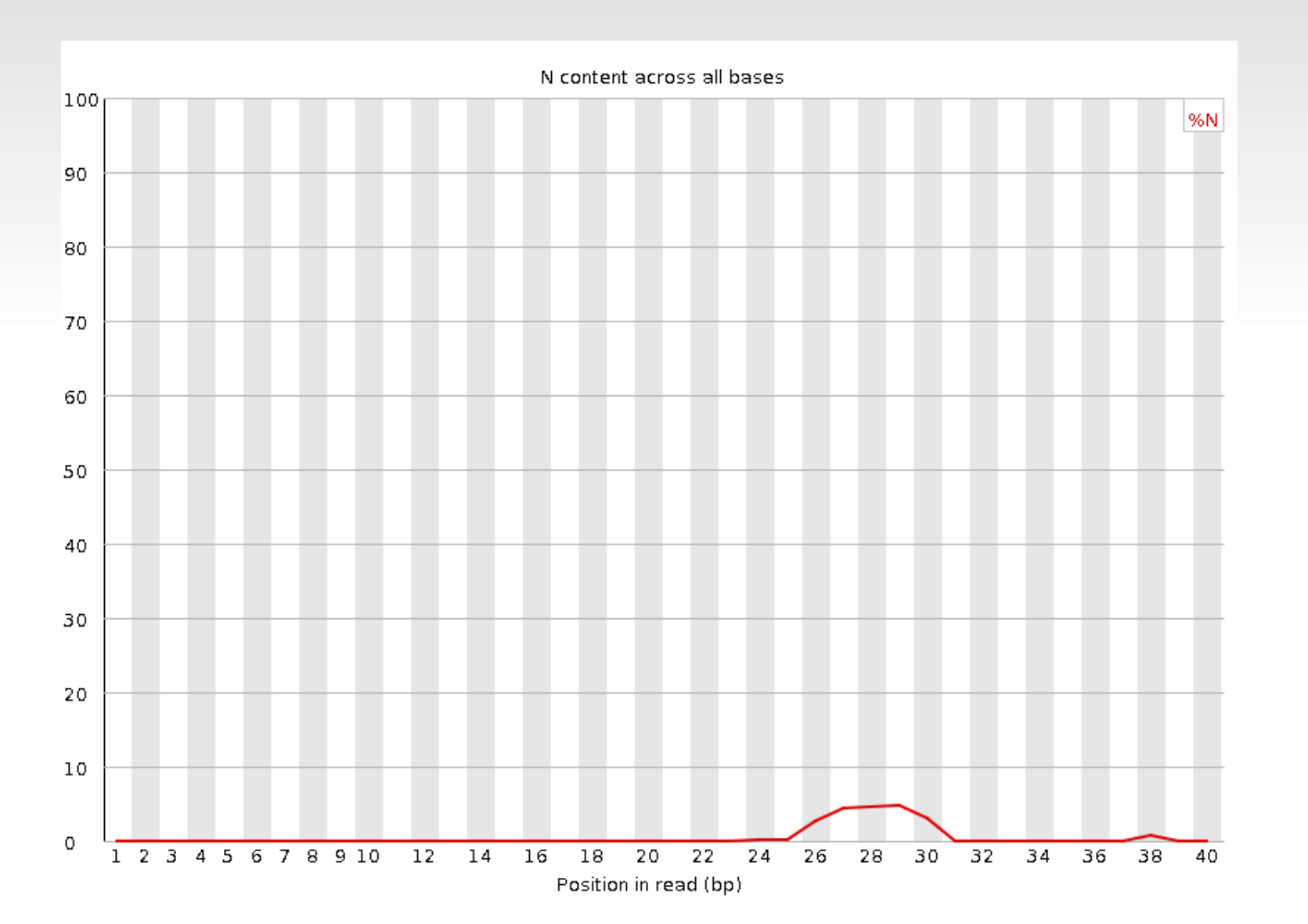

It's not good if there are N bias per base position

### **Duplicated Sequences**

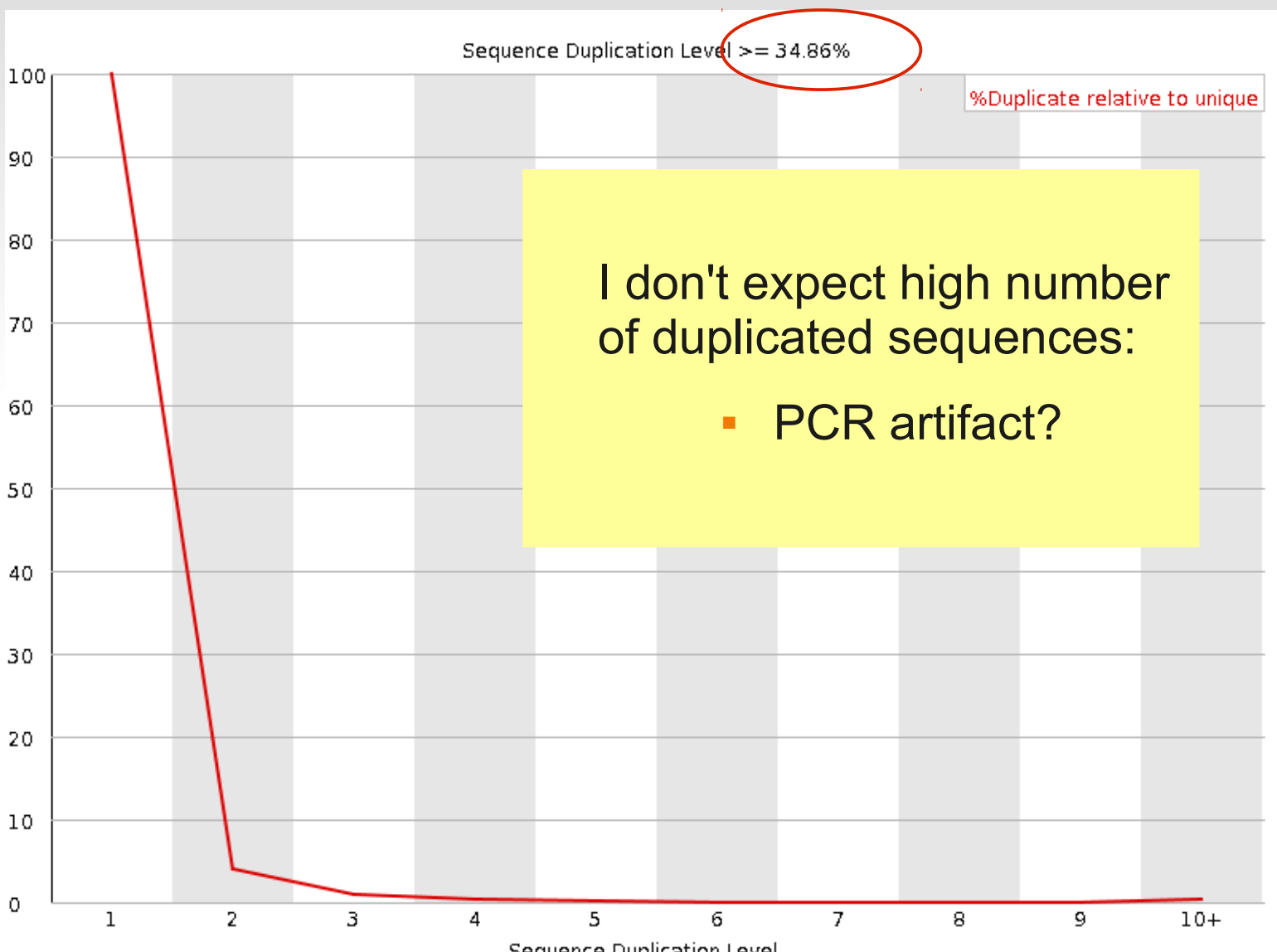

Sequence Duplication Level

## **Distribution Length**

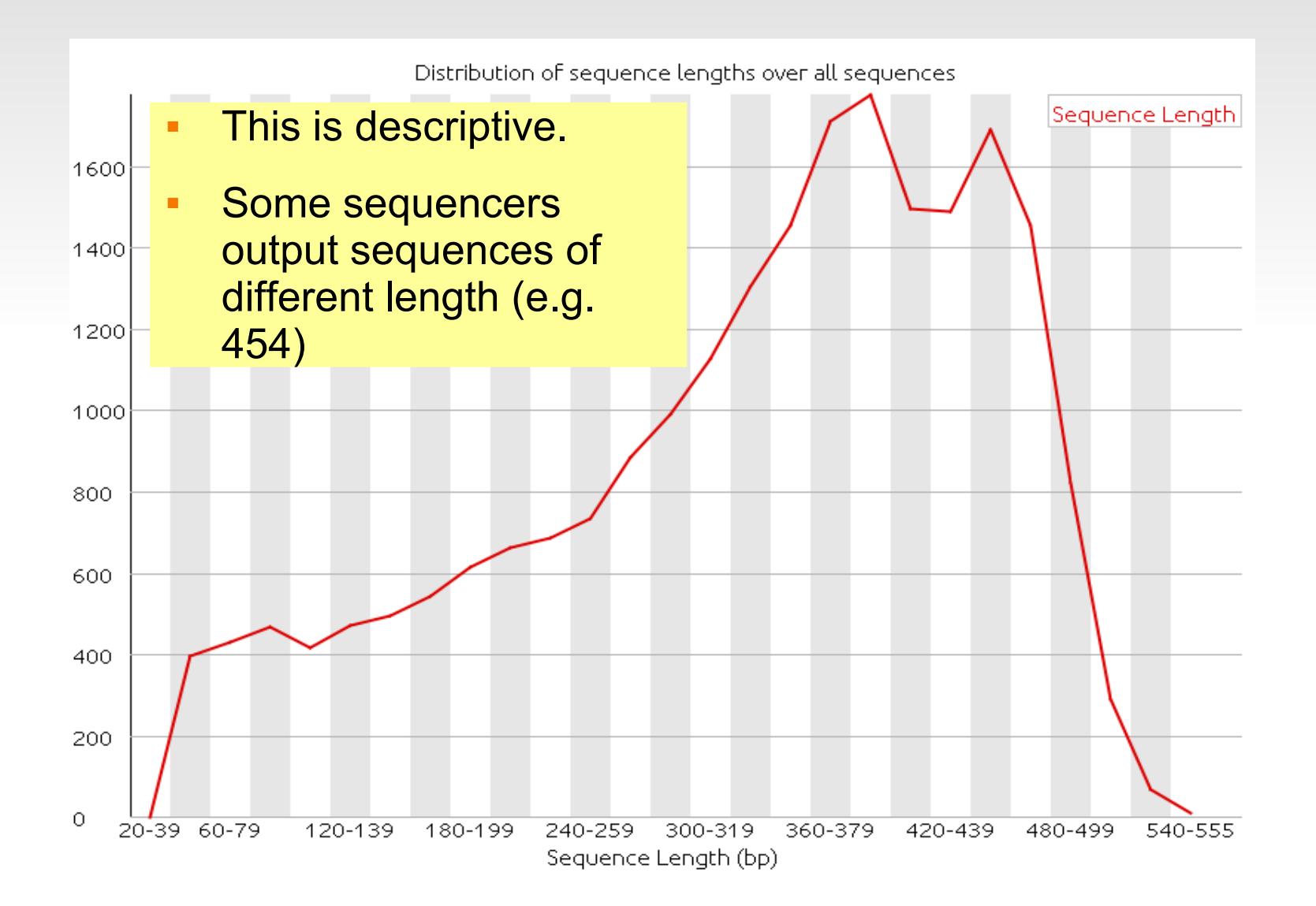

### **Overrepresented Sequences**

Question:

If you obtain the exact same sequence too many times  $\rightarrow$  Do you have a problem?

Answer:

Sometimes!

### Examples  $\rightarrow$  PCR primers (Illumina)

- GATCGGAAGAGCGGTTCAGCAGGAATGCCGAGACCGATCT
- CGGTTCAGCAGGAATGCCGAGATCGGAAGAGCGGTTCAGC

### **K-mer Content**

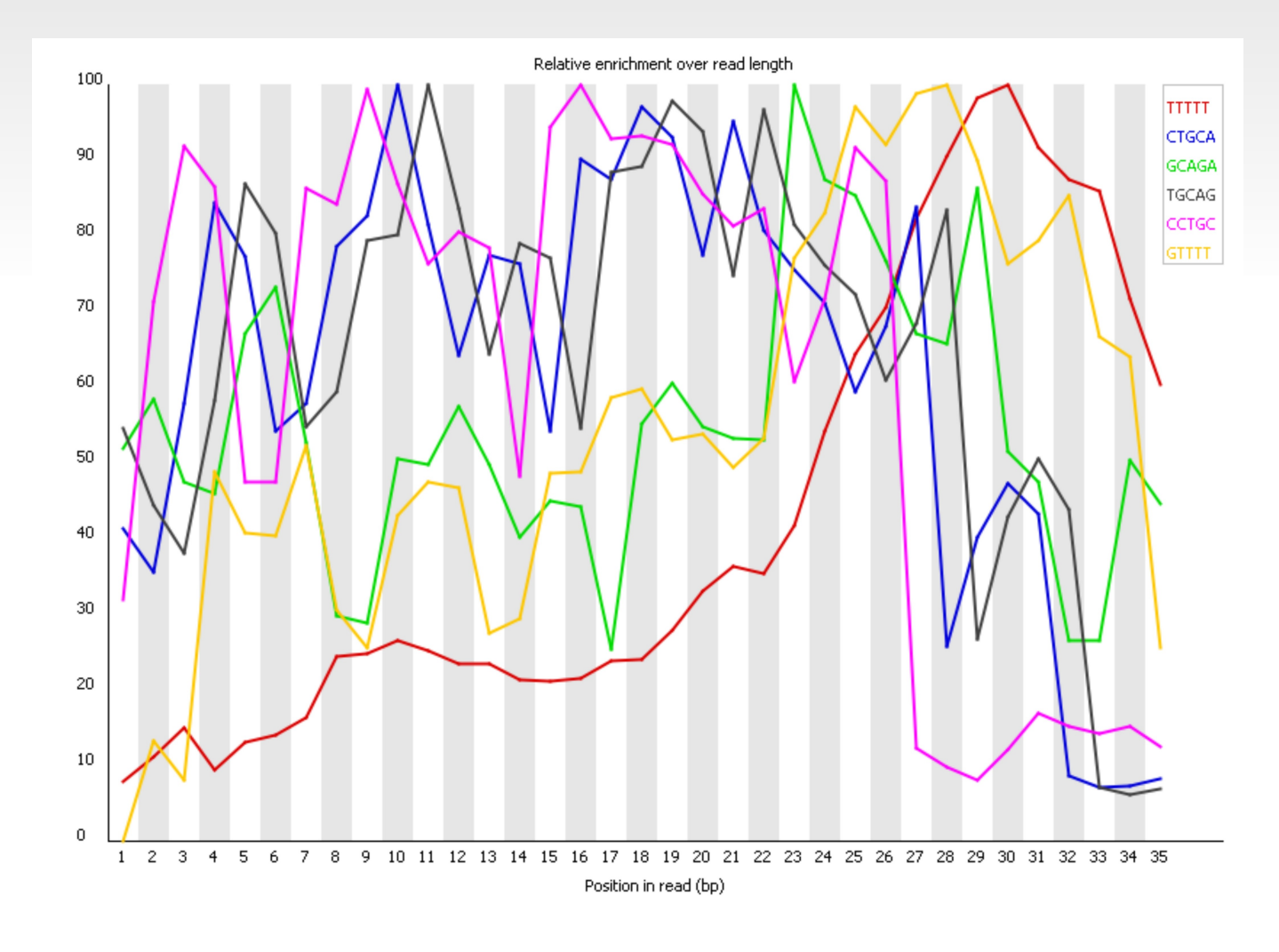

- **Helps to detect** problems
- **Adapters?**

## **Practical: FastQC and Fastx-toolkit**

- Use **FastQC** to see your starting state.
- Use **Fastx-toolkit** to optimize different datasets and then visualize the result with FastQC to prove your success!

Hints: Try trimming, clipping and quality filtering.

*Go to the tutorial and try the exercises...*